### Contraintes sur un domaine fini

### Plan de ce cours

- $\bullet$  On a pour toute variable un *choix fini* de ses valeurs.
- Une classe importante de domaine de contraintes.
- · Utilisée pour modéliser des problèmes avec des choix.
- Ordonnancement, Emploi du temps, routage, etc.
- Beaucoup d'applications industrielles.

Contraintes sur un domaine fini.

- · Solutionneur "génère et teste"
- · Solutionneur par retour en arrière
- Consistance d'arc et de nœuds
- **•** Heuristiques
- **Consistance de bornes**
- Consistance généralisée

Dans ce cours on parle seulement du solutionneur.

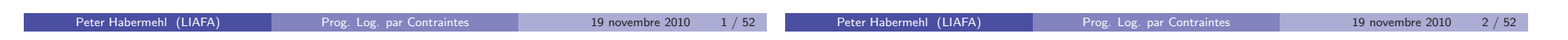

### Problème de satisfaction de contraintes

#### $\bullet$  Une contrainte C sur des variables  $x_1, \ldots, x_n$

- $\bullet$  Un domaine  $D(x_i)$  pour chaque variable
- $\bullet$  Une contrainte C est implicitement donnée par

$$
C \wedge x_1 \in D(x_1) \wedge \cdots \wedge x_n \in D(x_n)
$$

- Contrainte binaire : Ses contraintes simples contiennent au plus deux variables. Donne lieu à un graphe de contraintes.
- On écrit «  $D(x) = \{c_1, \ldots, c_n\}$  » au lieu de «  $x \in \{c_1, \ldots, c_n\}$  ».

### Exemple: Colorer une carte

Trois couleurs, des régions adjacentes doivent avoir de couleurs différentes.

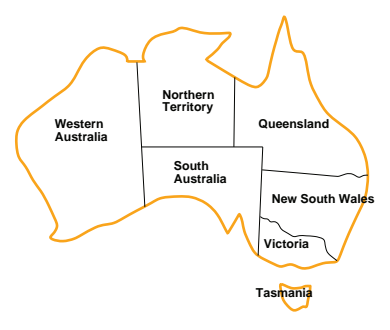

 $WA \neq NT \wedge WA \neq SA \wedge NT \neq SA \wedge NT \neq Q \wedge SA \neq Q \wedge SA \neq V$  $∧Q \neq$  NSW ∧ NSW  $\neq$  V  $D(WA) = D(NT) = D(SA) = D(Q) = D(V) = D(NSW) = D(T) =$ {rouge, jaune, bleu}

### Graphe de contraintes

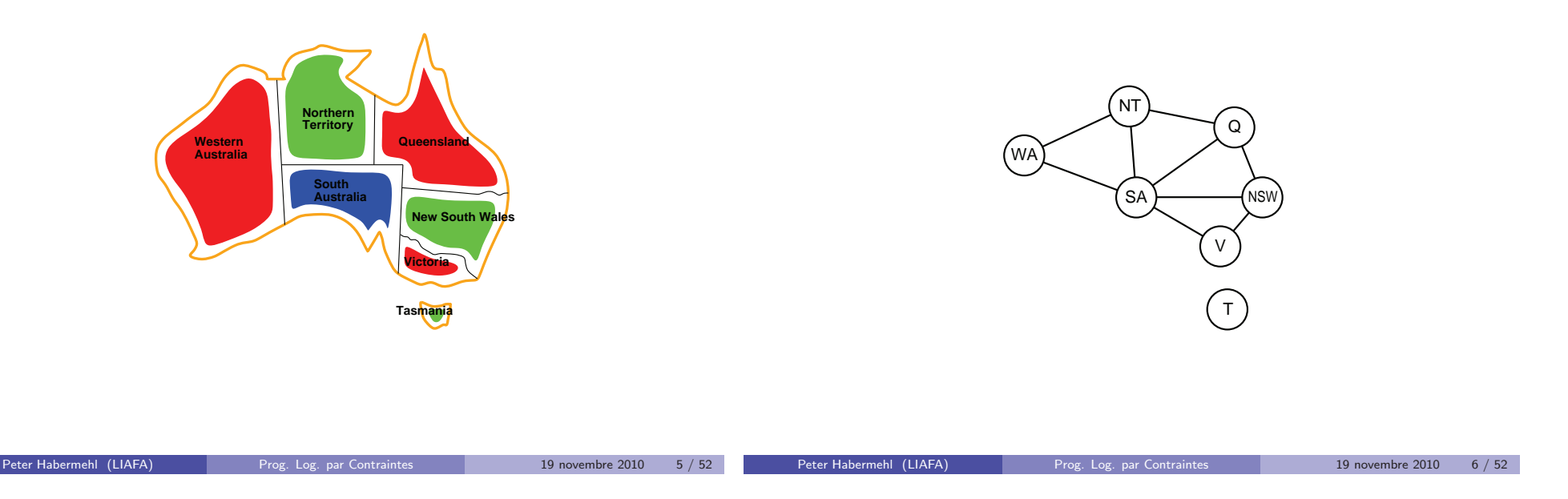

### Exemple: Les 4 reines

- Placer 4 reines sur un échiquier de taille 4x4 de sorte qu'aucune reine est en prise
- $\bullet$  Quatre variables  $Q_1, Q_2, Q_3, Q_4$  qui représentent la ligne de la reine dans chaque colonne. Domaine de chaque variable: {1, 2, 3, 4}
- Les contraintes:  $Q1 \neq Q2 \wedge Q1 \neq Q3 \wedge Q1 \neq Q4 \wedge$  $Q2 \neq Q3 \wedge Q2 \neq Q4 \wedge Q3 \neq Q4$
- $\bullet$  Q1  $\neq$  Q2 + 1  $\land$  Q1  $\neq$  Q3 + 2  $\land$  Q1  $\neq$  Q4 + 3 $\land$  $Q2 \neq Q3 + 1 \wedge Q2 \neq Q4 + 2 \wedge Q3 \neq Q4 + 1$
- $\bullet$  Q1  $\neq$  Q2 1  $\land$  Q1  $\neq$  Q3 2  $\land$  Q1  $\neq$  Q4 3 $\land$  $Q2 \neq Q3 - 1 \wedge Q2 \neq Q4 - 2 \wedge Q3 \neq Q4 - 1$

### Exemple: sac du contrebandier

- $\bullet$  Contrebandier avec un sac de capacité 9.
- Il doit choisir des objets pour faire un profit d'au moins 30
	- objet | profit poids whisky 15 4 parfum  $10$  3 cigarettes 7 2
	- $4W + 3P + 2C < 9 \wedge 15W + 10P + 7C > 30$
- Domaines des variables ?

### Solutionneur génère et teste

- Le plus simple est d'énumérer les affectations possibles.
- Le solutionneur génère et teste :
	- ► Énumère une par une les valeurs des variables une par une
	- ▶ Quand chaque variable a une valeur, on teste si la contrainte est satisfaite ou pas.
- · Très inefficace !
- $\bullet$  On peut améliorer cette technique en testant à chaque fois, si l'affectation partielle entraîne déjà la non-satisfaisabilité : voir le transparent suivant.
- Le solutionneur simple par retour en arrière:
	- ▶ énumère une par une les valeurs des variables une par une
	- ▶ vérifie qu'aucune contrainte simple est fausse à chaque étape
	- ▶ On peut facilement tester la satisfaisabilité d'une contrainte simple sans variables.
	- ▶ partsat(C) retourne faux, si C n'est pas satisfaisable à cause d'une contrainte simple sans variables (close) qui n'est pas satisfaisable. Sinon  $partsat(C)$  retourne vrai.

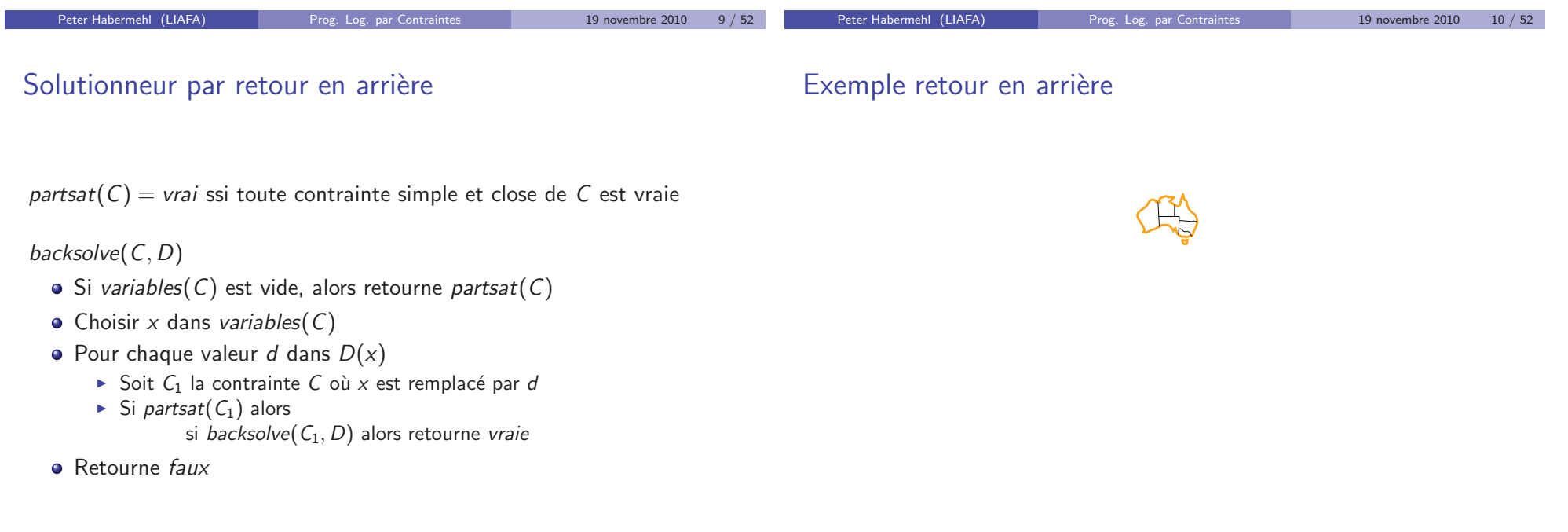

### Exemple retour en arrière

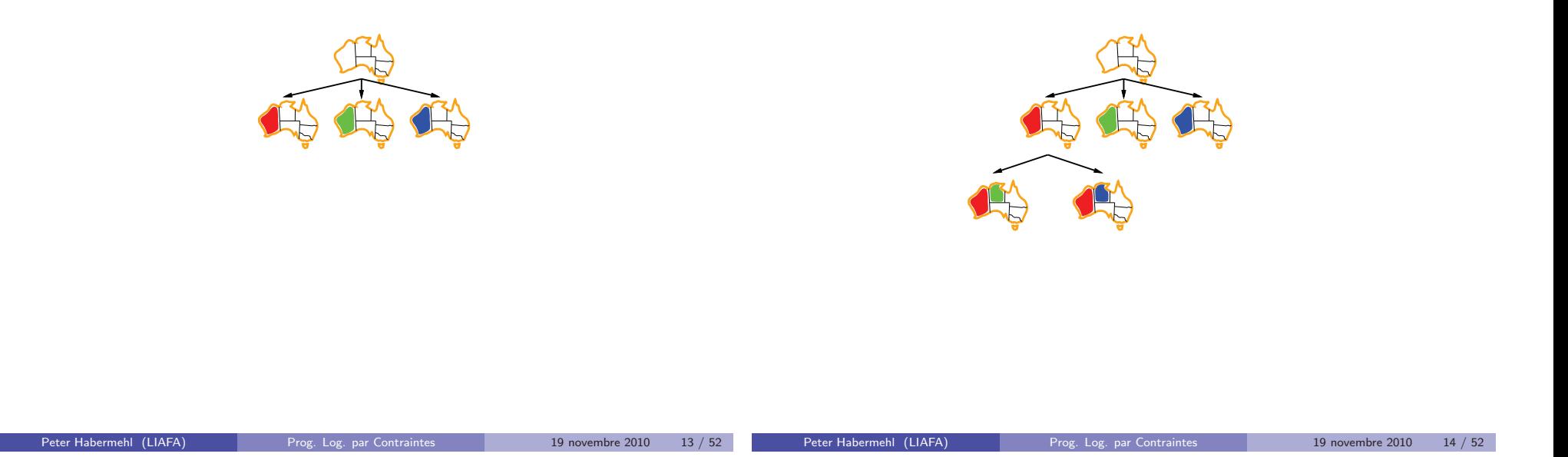

### Exemple retour en arrière

### Complexité des contraintes sur un domaine fini

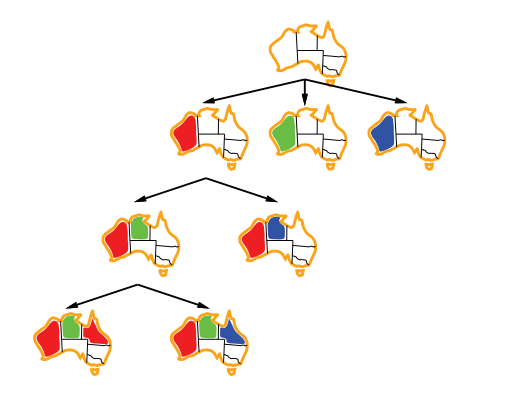

- · Satisfaisabilité de contraintes sur un domaine fini est NP-complet (même si on se restreint à des domaines de cardinalité 2).
- $\bullet$  C'est-à-dire :
	- ▶ On ne connaît que des algorithmes avec complexité exponentielle au pire des cas.
	- ► Il est fort probable qu'il n'y a pas d'algorithme avec une meilleure complexité.
- · Voir un cours de calculabilité et complexité.

### Consistance de nœud et d'arc

- $\bullet$  Idée: Trouver un CSP équivalent au CSP d'origine qui a des domaines de variables plus petits.
- C'est le principe de la simplification de contraintes, appliqué aux domaines des variables.
- On considère les contraintes simples une par une.
- Consistance de nœud :  $(variables(c) = \{x\})$ : enlever chaque valeur du domaine de  $x$  qui rend la contrainte simple  $c$  insatisfaisable.
- Consistance d'arc :  $(variables(c) = \{x, y\})$ : enlever chaque valeur de  $D(x)$  pour laquelle il n'y a pas de valeur dans  $D(y)$  qui satisfait la contrainte simple c et vice-versa.

### Consistance de nœud

- $\bullet$  Une contrainte simple c est nœud-consistante avec domaine D, si
	- ► soit  $|variable(s(c)| \neq 1;$
	- ► soit variables(c) = {x}, et pour chaque d dans  $D(x)$ , {x  $\leftarrow$  d} est une solution de c.
- Un CSP est nœud-consistant, si chaque contrainte simple est nœud-consistante.

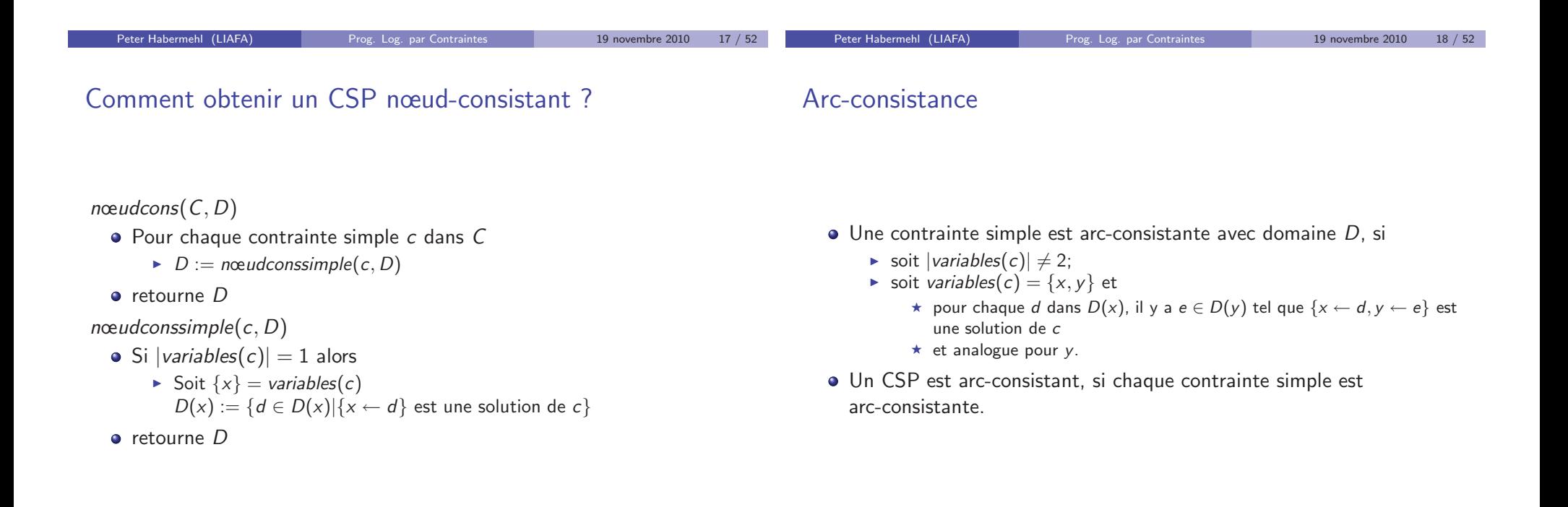

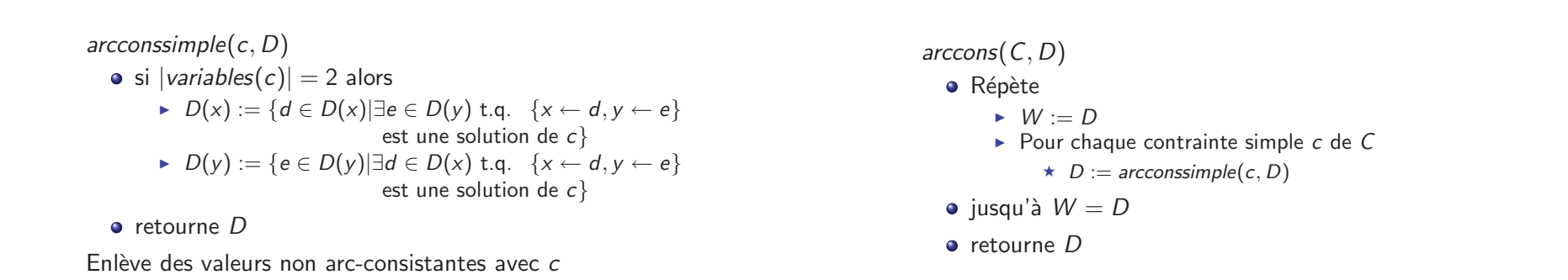

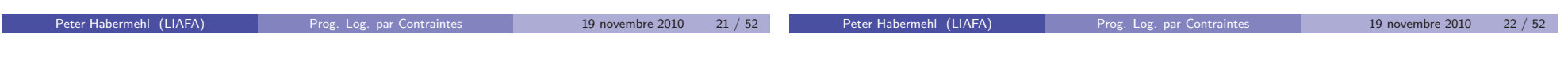

# Arc-consistance : calcul d'un point fixe

# Utiliser nœud et arc-consistance

- Remarquer la boucle : le traitement d'une contrainte simple peut déclencher qu'une autre contrainte simple est à traiter de nouveau.
- **•** Exemple:

$$
X_1 < X_2 \wedge X_2 < X_3 \wedge X_3 < X_4 \\ X_1, X_2, X_3, X_4 \in \{0, 1, 2, 3, 4\}
$$

(sera fait au tableau)

· On peut définir des solutionneurs.

- Deux types de domaines importants :
	- ▶ domaine  $faux$  : une variable a un domaine vide
	- ▶ domaine simple : toutes les variables ont un domaine singleton (de taille un)
- $\bullet$  Étendre satisfaisabilité sur des CSPs avec des domaines simples.

### Solutionneur nœud et arc-consistance

### Retour en arrière avec consistance

#### Solutionneur incomplet

- $\bullet$  D := nœudcons(C, D)
- $\bullet$  D := arccons(C, D)
- $\bullet$  Si D est un domaine faux, alors retourne faux
- $\bullet$  Si D est un domaine simple, alors retourne satisfaisable(C, D)
- sinon retourne *inconnu*

Comment définir un solutionneur complet en utilisant arc et nœud-consistance ?

- Combiner le solutionneur par retour en arrière avec consistance.
- Appliquer nœud (et/ou) arc-consistance avant de lancer le solutionneur par retour en arrière et après chaque fois qu'une variable est affectée par le solutionneur.

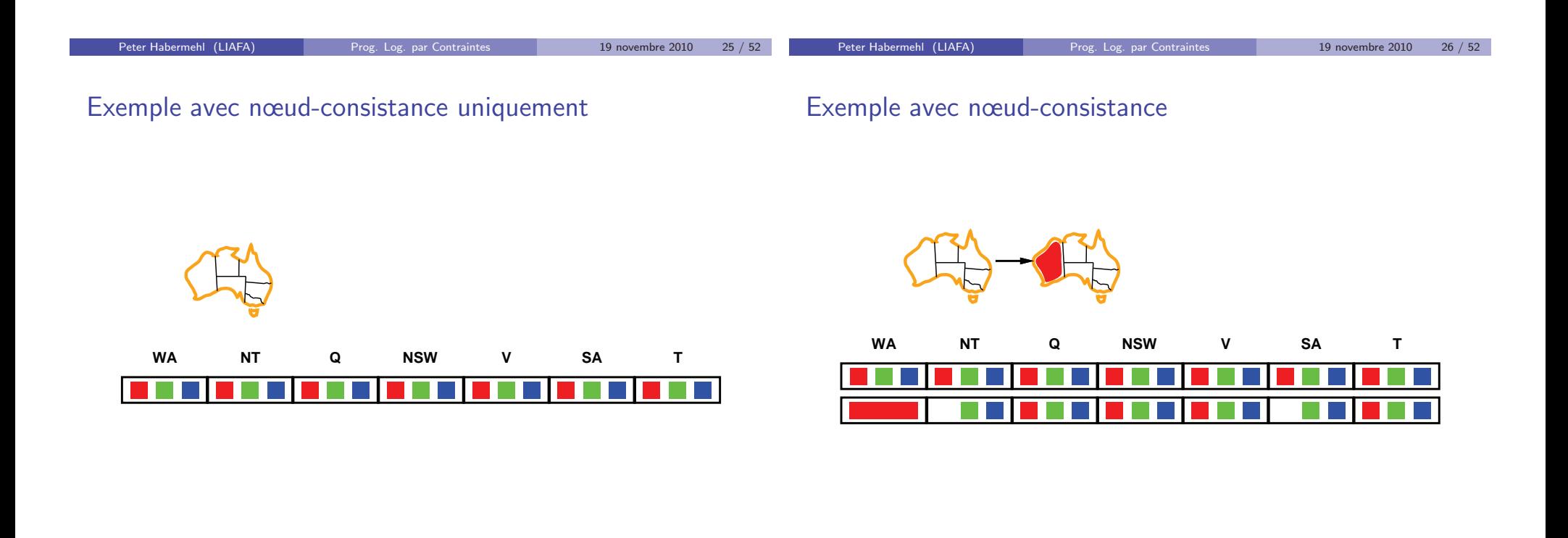

### Exemple avec nœud-consistance

Exemple avec nœud-consistance

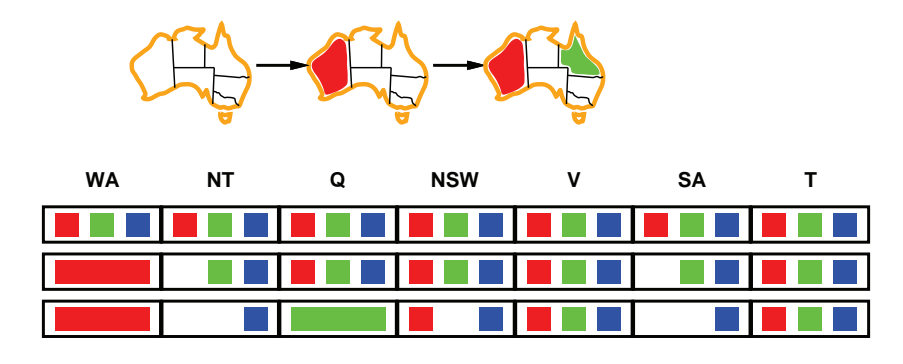

Ce problème est-il arc-consistant ?

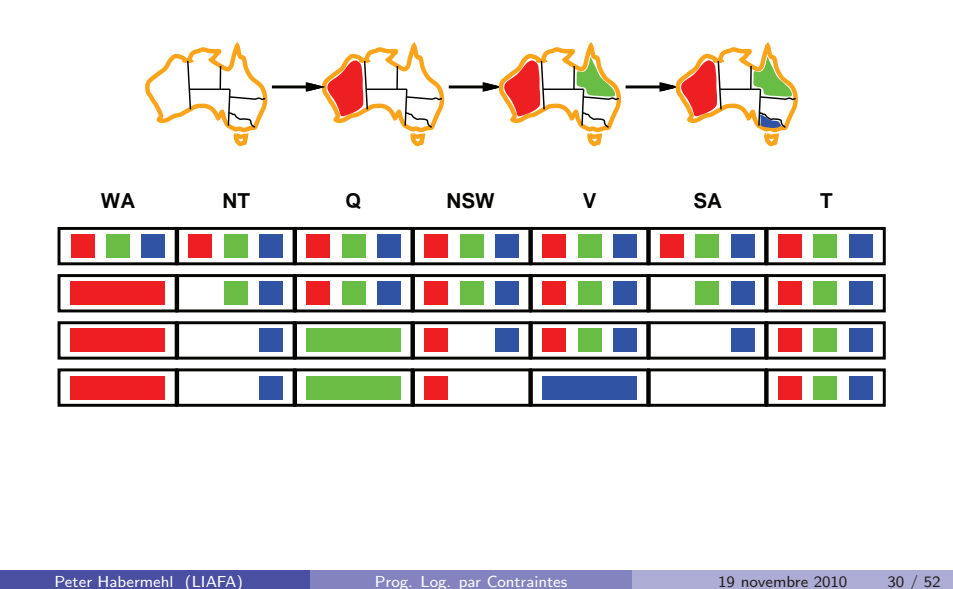

# **Heuristiques**

### La variable la plus contrainte

 $\bullet$  On peut utiliser des heuristiques pour choisir la variable à affecter et la valeur affectée.

Peter Habermehl (LIAFA) Prog. Log. par Contraintes 19 novembre 2010 29 / 52

statique/dynamique

· Choisir la variable avec le plus petit nombre de valeurs légales

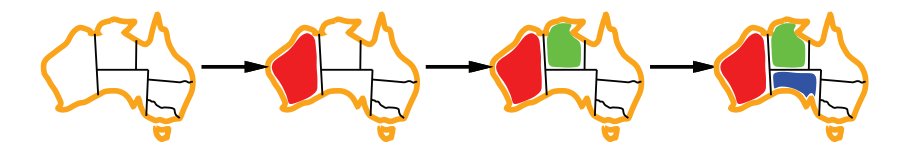

### La variable la plus contraignante

restent

· En cas d'égalité pour la variable la plus contrainte

Choisir la variable qui a le plus de contraintes avec les variables qui

### La valeur la moins contraignante

- Pour une variable, choisir la valeur qui contraint le moins possible les variables qui restent
- Peter Habermehl (LIAFA) Prog. Log. par Contraintes 19 novembre 2010 33 / 52 Allows 1 value for SA Allows 0 values for SA Peter Habermehl (LIAFA) Prog. Log. par Contraintes 19 novembre 2010 34 / 52

Consistance pour des contraintes avec plus de 2 variables

### Consistance de bornes

- Quoi faire avec des contraintes avec plus de 2 variables ?
- Consistance d'hyper-arc: étendre l'arc-consistance à un nombre arbitraire de variables
- $\bullet$  Déterminer la hyper-arc-consistance est NP-difficile
- CSP arithmétique: les contraintes sont sur des entiers
- intervals:  $[l..u]$  représente l'ensemble  $\{l, l + 1, ..., u\}$
- **Idée: Utiliser la consistance sur les réels et examiner seulement les** bornes (inférieurs et supérieurs) du domaine de chaque variable
- $\bullet$  Définir min(D, x) comme l'élément minimum dans le domaine de x, pareil  $max(D, x)$

### Consistance de bornes

- $\bullet$  Une contrainte simple c est bornes-consistante avec domaine D, si pour chaque variable  $x$  dans variables(c)
	- ils existent des réels  $d_1, \ldots, d_k$  pour les autres variables  $x_1, \ldots, x_k$  tel que
		- ★  $min(D, x<sub>j</sub>)$   $\leq$   $d<sub>j</sub>$   $\leq$   $max(D, x<sub>j</sub>)$  pour tout  $j$  et
		- $\star$  { $x \leftarrow min(D, x), x_1 \leftarrow d_1, ..., x_k \leftarrow d_k$ } est une solution de c
	- ► ils existent des réels  $d'_1, \ldots, d'_k$  pour les autres variables  $x_1, \ldots, x_k$  tel que
		- ★  $min(D, x_j) \le d'_j \le max(D, x_j)$  pour tout j et
		- $\star \{x \leftarrow max(D, x), x_1 \leftarrow d'_1, \ldots, x_k \leftarrow d'_k\}$  est une solution de c
- Un CSP arithm´etique est bornes-consistant, si toutes ses contraintes simples le sont
- $\bullet$  Étant donné un domaine D, on doit modifier les bornes, de sorte que le résultat est bornes-consistant
- Utilisation de règles de propagation
- **•** Exemple:
	- $\triangleright$  X = Y + Z équivalent à Y = X Z et Z = X Y
	- Raisonner avec  $max$  et  $min$
	- ►  $X \geq min(D, Y) + min(D, Z)$ ,  $X \leq max(D, Y) + max(D, Z)$
	- $Y \geq min(D, X) max(D, Z), Y \leq max(D, X) min(D, Z)$
	- ►  $Z \geq min(D, X) max(D, Y)$ ,  $Z \leq max(D, X) min(D, Y)$
	- $\triangleright$  cela donne des règles de propagation

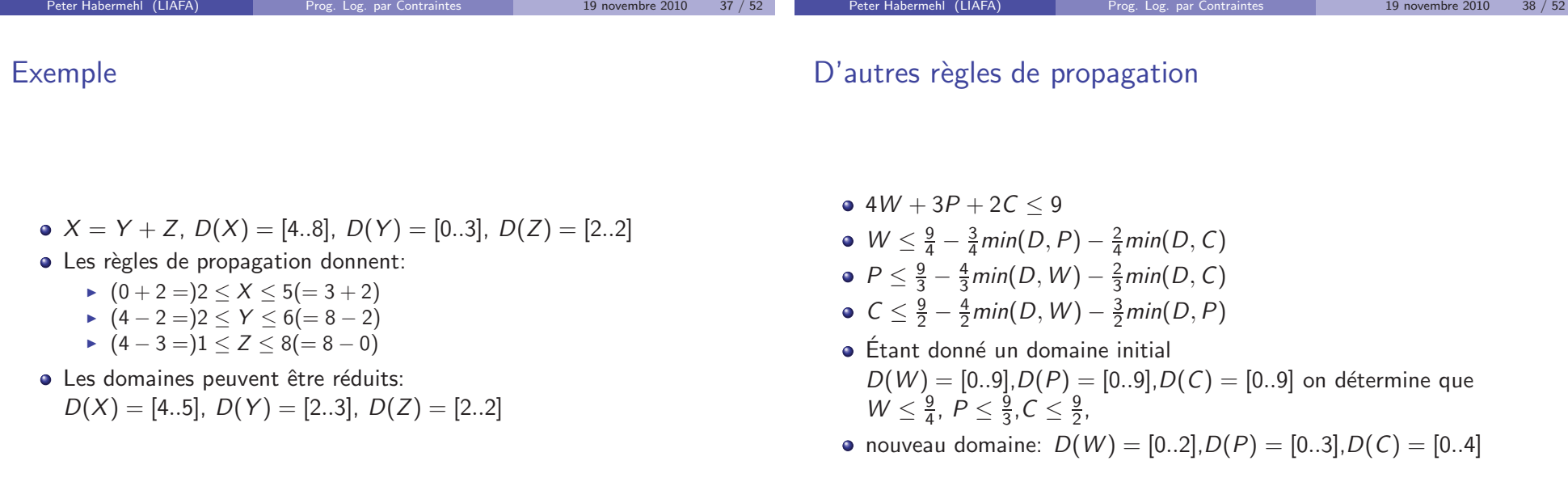

## Inégalités  $Y \neq Z$

Multiplication  $X = Y * Z$ 

- Les inégalités donnent des règles de propagation très faibles
- Seulement si une de deux côtés prend une valeur fixe qui est égale au minimum ou maximum de l'autre il y a propagation
- $D(Y) = [2..4], D(Z) = [2..3]$  pas de propagation
- $D(Y) = [2..4], D(Z) = [3..3]$  pas de propagation
- $D(Y) = [2..4], D(Z) = [2..2]$  propagation  $D(Y) = [3..4], D(Z) = [2..2]$
- Si toutes les variables sont positives  $X \geq min(D, Y) * min(D, Z), X \leq max(D, Y) * max(D, Z)$  etc. pour  $Y, Z$
- sinon  $X \geq minimum\{min(D, Y) * min(D, Z), min(D, Y) * max(D, Z),\}$  $max(D, Y) * min(D, Z), max(D, Y) * max(D, Z)$
- $\bullet$  similaire pour borne supérieure pour X en utilisant *maximum*

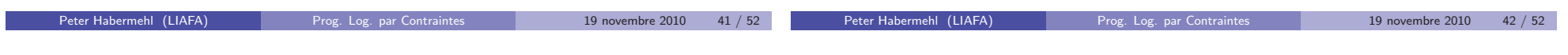

Multiplication  $X = Y * Z$ 

#### Algorithme de bornes consistance

- $\bullet$  Règles de propagation pour Y et Z?
- si  $min(D, Z)$  < 0 et  $max(D, Z)$  > 0 il n'y a pas de restriction pour Y
- $\bullet$  On "attend" jusqu'à-ce que le domaine de  $Z$  devienne non négatif ou non positif et ensuite en utilise des règles de la forme
	- $Y \geq minimum\{min(D, X)/min(D, Z), min(D, X)/max(D, Z),\}$  $max(D, X)/min(D, Z), max(D, X)/max(D, Z)$

Attention à la division par 0

- $\bullet$  bornescons(C, D): Appliquer les règles de propagation pour chaque contrainte simple de C, jusqu'a-ce qu'il n'y a plus de changement dans les domaines D.
- $\bullet$  On ne réexamine pas une contrainte simple, si les domaines de ses variables n'ont pas changé.
- $\bullet$  D := bornescons(C,D)
- Si D est un domaine faux, alors retourne false
- $\bullet$  Si D est un domaine simple, alors retourne satisfaisable(C, D)
- sinon retourne inconnu

Appliquer bornes consistance avant de lancer le solutionneur par retour en arrière et à chaque fois qu'une variable est affectée par le solutionneur retour en arrière.

Peter Habermehl (LIAFA) Prog. Log. par Contraintes 19 novembre 2010 45 / 52 Peter Habermehl (LIAFA) Prog. Log. par Contraintes 19 novembre 2010 46 / 52

#### Exemple retour en arrière avec bornes consistance

- **Problème du sac du contrebandier**
- $\bullet$  4W + 3P + 2C < 9 \ 15W + 10P + 7C > 30
- Domaines initiaux :  $D(W) = [0.9]$ ,  $D(P) = [0.9]$ ,  $D(C) = [0.9]$
- · Bornes consistance sur la première contrainte donne:  $D(W) = [0..2], D(P) = [0..3], D(C) = [0..4]$
- On essaie  $W = 0$ . Ca donne :  $D(W) = [0.0]$ ,  $D(P) = [1.3]$ ,  $D(C) = [0..3]$
- On essaie  $P = 1$ . Ça donne :  $D(W) = [0.0]$ ,  $D(P) = [1.1]$ ,  $D(C) = [3..3]$  et on a trouvé une solution.
- On peut aussi chercher les autres solutions

### Consistance généralisée

- On peut combiner les trois consistances (nœud, arc, bornes) vues jusqu'à présent.
- $\bullet$  Toutes ses méthodes utilisent les contraintes simples une par une.
- On peut considérer des contraintes simples "complexes" qui sont une conjonction de contraintes simples avec un mécanisme de propagation spécial.
- Exemple: alldifferent( $\{V_1, \ldots, V_n\}$ )
- alldifferent({X, Y, Z}) signifie  $X \neq Y \wedge Y \neq Z \wedge X \neq Z$
- Arc-consistant avec  $D(X) = \{1, 2\}$ ,  $D(Y) = \{1, 2\}$ ,  $D(Z) = \{1, 2\}$
- Mais il n'y a pas de solution.

### Consistance pour alldifferent

### Exemples alldifferent

- $\bullet$  Soit c de la forme alldifferent(V)
- $\bullet$  Tant qu'il existe  $v \in V$  avec  $D(V) = \{d\}$ 
	- $\blacktriangleright \blacktriangleright V := V \{v\}$
	- Pour chaque  $v' \in V$

$$
\star\;\;D(v'):=D(v')-\{d\}
$$

- $DV := \bigcup_{v \in V} D(v)$
- $\bullet$  Si  $|V| > |DV|$  alors retourne *domaine faux*
- $\bullet$  retourne  $D$

F

• alldifferent({X, Y, Z}) avec  $D(X) = \{1, 2\}$ ,  $D(Y) = \{1, 2\}$ ,  $D(Z) = \{1, 2\}$ 

- Algorithme retourne faux
- alldifferent({X, Y, Z, T}) avec  $D(X) = \{1, 2\}$ ,  $D(Y) = \{1, 2\}$ ,  $D(Z) = \{1, 2\}, D(T) = \{2, 3, 4, 5\}$
- Algorithme ne détecte pas le problème
- $\bullet$  On peut utiliser des algorithmes plus compliqués pour cela.

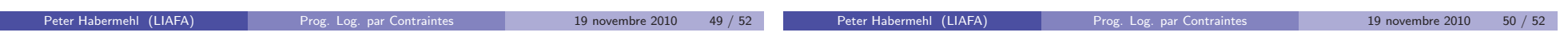

### Exemple d'utilisation de alldifferent

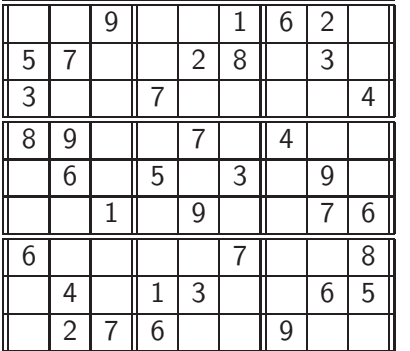

### Sudoku

- Le problème du Sudoku consiste à remplir une grille de sorte que chaque ligne, chaque colonne et chaque carré contiennent les chiffres  $1$  à  $9$ .
- · Pour modéliser ce problème on peut utiliser alldifferent. Comment ?